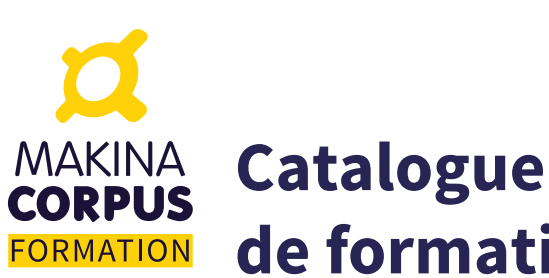

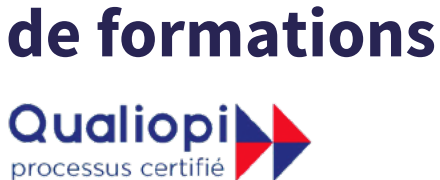

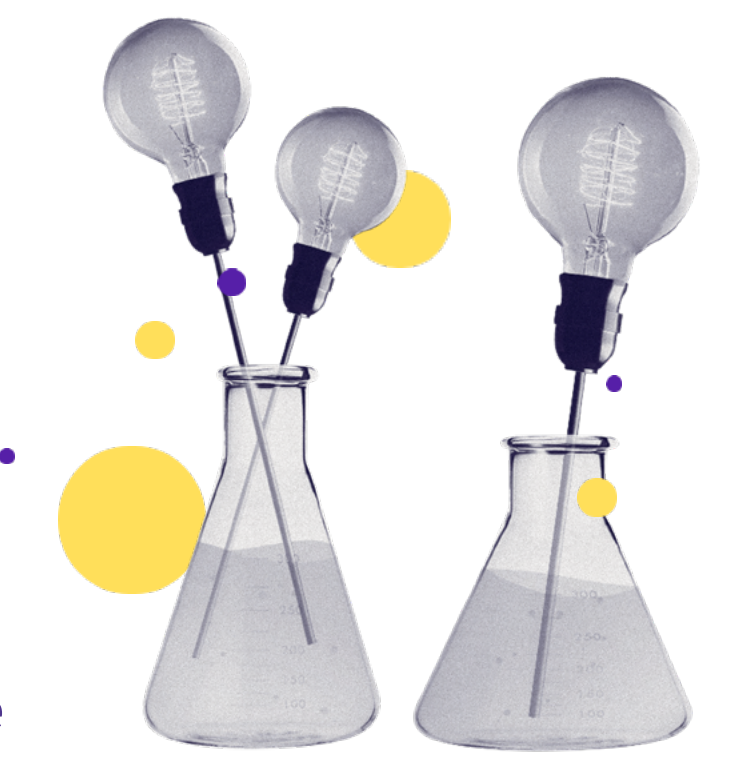

## **Makina Corpus, organisme de formation conventionné**

**Organisme de formation conventionné et certifié Qualiopi, [Makina Corpus Formation](https://makina-corpus.com/formations/) propose des formations professionnelles aux technologies du web. Nos experts de la communauté open source partagent leurs savoir-faire en développement web à travers une offre complète de formations inter-entreprises. Nous organisons aussi des formations en intra-entreprises et surmesure. Tous les parcours peuvent être personnalisés en fonction de vos ambitions et de vos objectifs professionnels !**

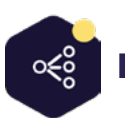

## [IA Data Science](https://makina-corpus.com/formations/iadata-science/formation-initiation-au-python-scientifique)

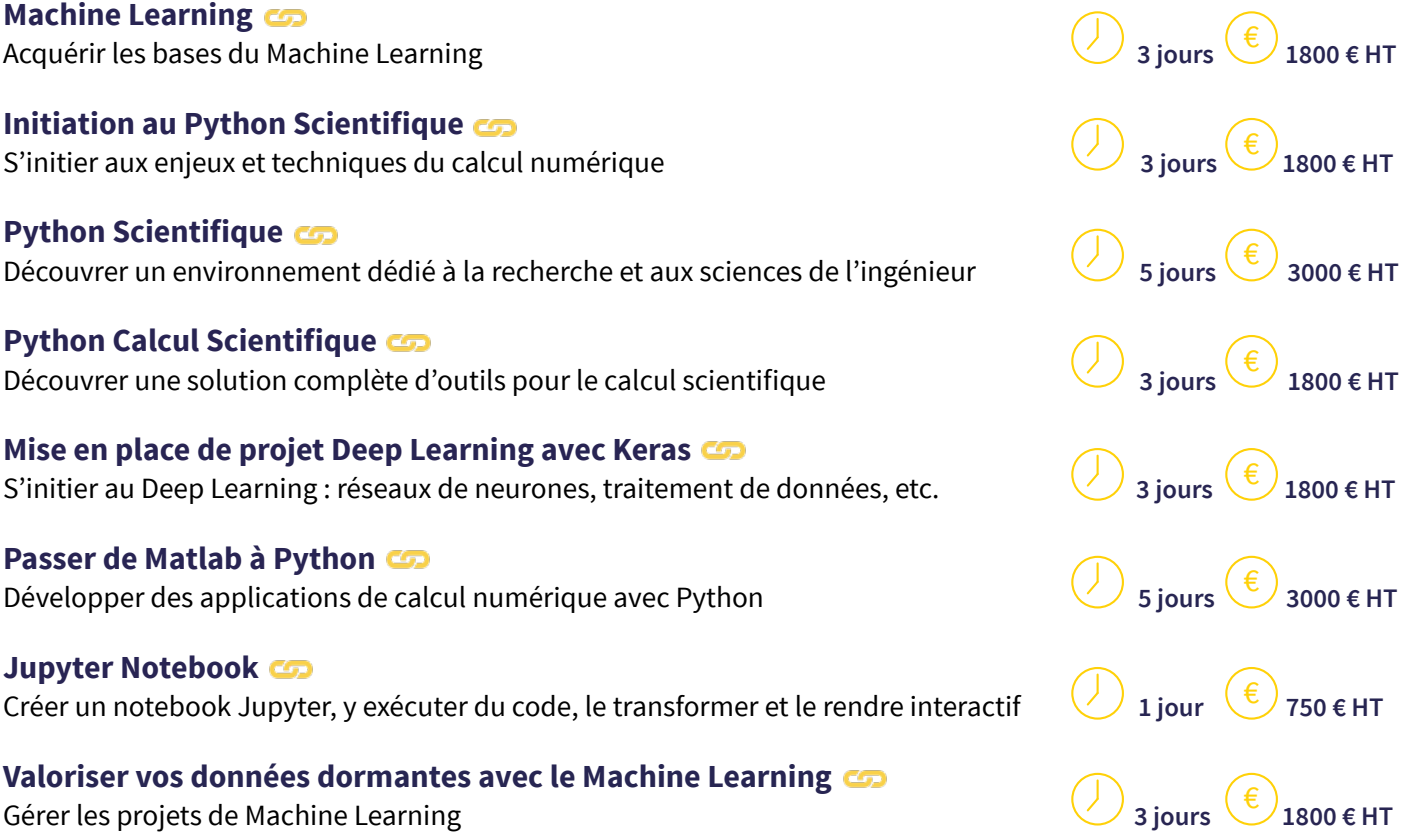

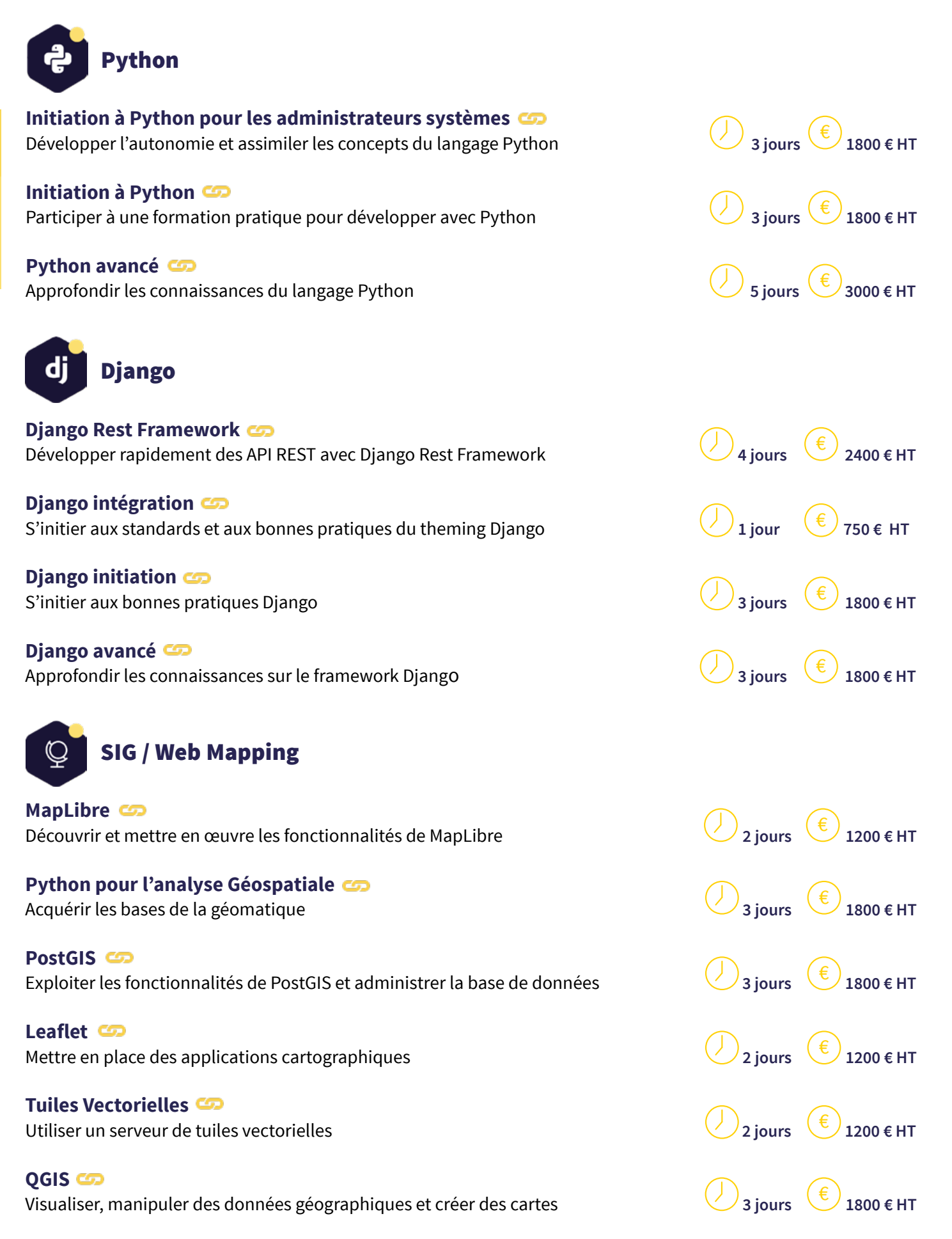

**[Développer avec l'écosystème d'OpenStreetMap](https://makina-corpus.com/formations/sigweb-mapping/formation-developper-avec-lecosysteme-dopenstreetmap)** Appréhendez la richesse de l'écosystème autour d'OpenStreetMap **2 jours 1200 € HT**

 $\frac{1}{2}$  jours  $\left(\frac{1}{2}\right)$ 

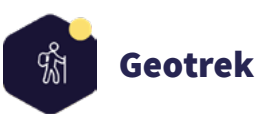

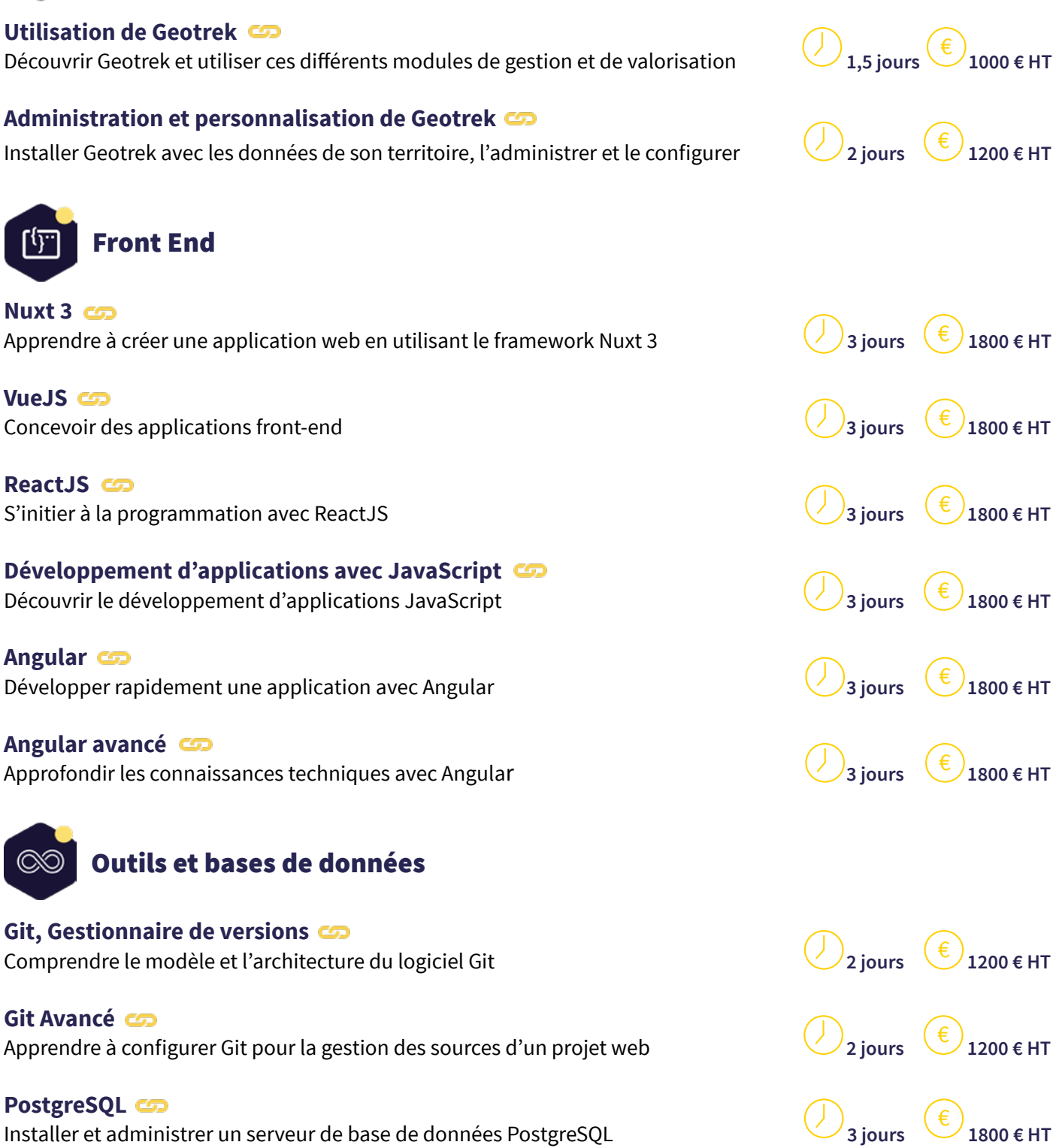

**[Sécurité Web](https://makina-corpus.com/formations/outils-et-bases-de-donnees/formation-securite-web)** Gérer la sécurité d'une application LAMP **3 jours 1800 € HT**

**[Cypress](https://makina-corpus.com/formations/outils-et-bases-de-donnees/cypress)** Utiliser l'outil d'automatisation des tests Cypress €

€

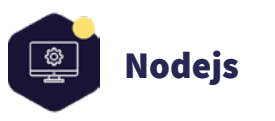

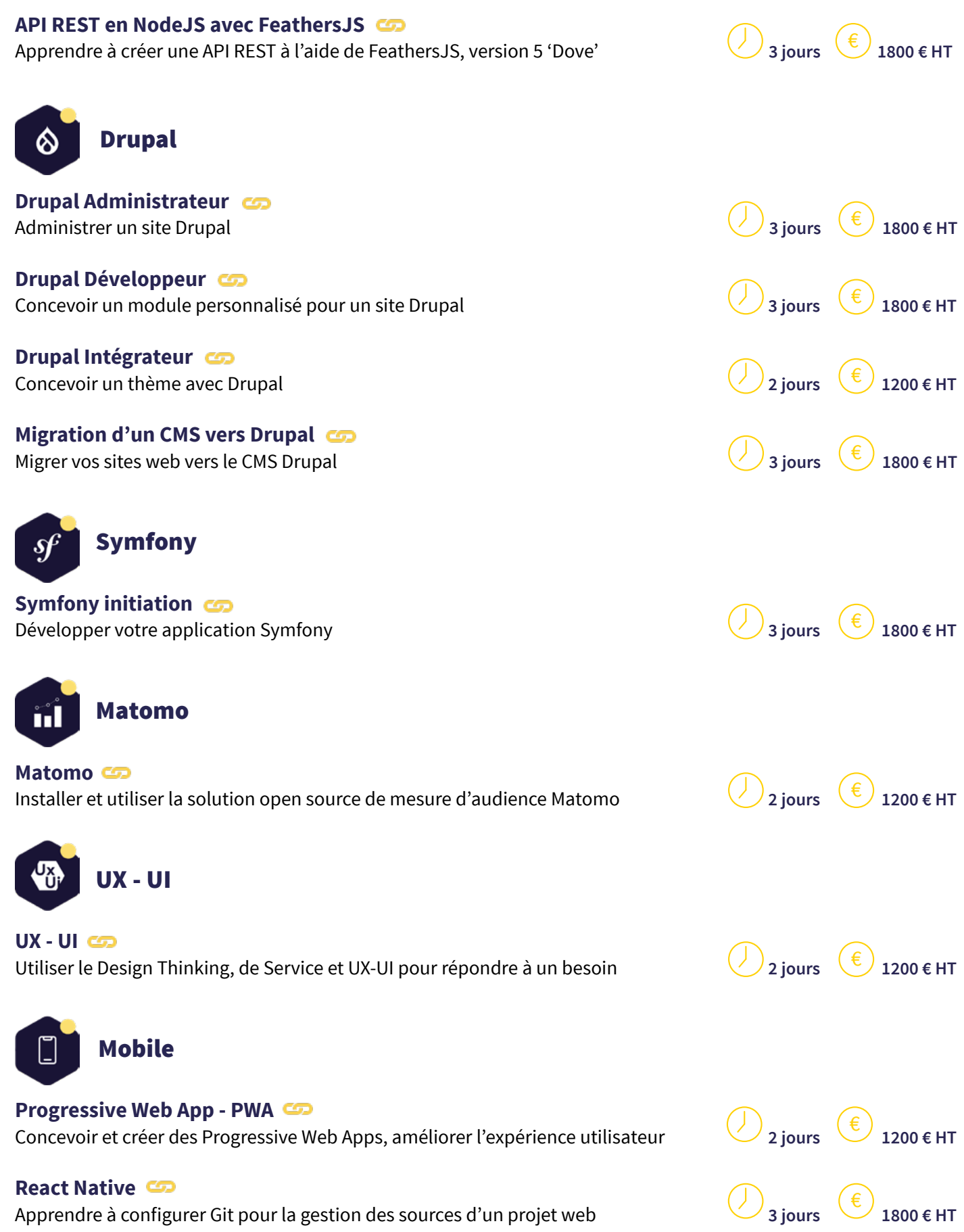